### **Computer Science II 4003-232-06 (Winter 2006-2007)**

#### Week 5: Generics, Java Collection Framework

Richard Zanibbi Rochester Institute of Technology

# $\mathbf{R}\!\cdot\!\mathbf{I}\!\cdot\!\mathbf{T}$ Generic Types in Java **(Ch. 21 in Liang)**

### What are 'Generic Types' or 'Generics'?

#### **Definition**

 $R·I·T$ 

– Reference type parameters for use in class and method definitions – Unlike formal parameters for methods, generic types define 'macros:' the class name replaces the type parameter in the source code ("search and replace")

#### **Syntax**

- <C> for parameter, use as C elsewhere (*C must be a class*)
- 
- public class Widget <C> { .... } // definition Widget<String> = new Widget<String>(); // instantiation public <C> void test( C o1, int x ) { C temp; .... } // method

#### **Purpose: Avoiding 'Dangerous' Polymorphism**

Prevent run-time errors (*exceptions)* due to improper casting (type errors)

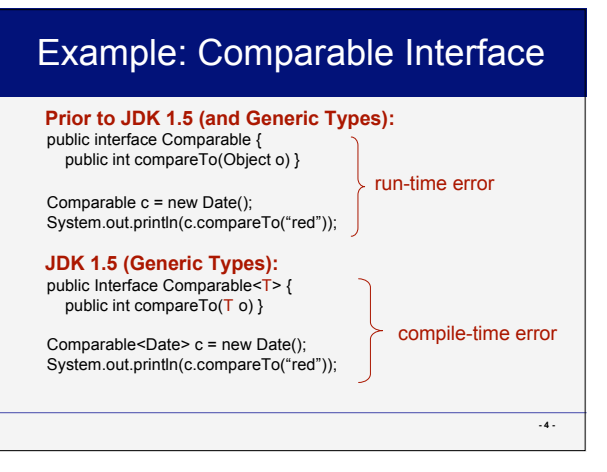

### "Raw Types" and Associated Compiler Warnings

#### Raw Types

(Provided for backward compatability)

- Generic types (classes) that are used without the type parameter(s) defined
- 

• e.g. Comparator c ~= Comparator<Object> c

#### Compiler Warnings

- javac will give a warning about possibly unsafe<br>operations (type errors) at run-time for raw types • use -Xlint:unchecked flag
- javac will not compile programs whose generic types cannot be properly defined
	- e.g. Max.java, Max1.java (pp. 699-700 in Liang)

**- 5 -**

**- 3 -**

### Wildcards and Expressions to Restrict Generic Types

#### **Purpose**

Allow to define valid generic type sets, stipulate restrictions on these

```
The Wildcard (?)
Represents any reference type (i.e. any subclass of Object)
```
#### **Restricting to subclasses**

```
e.g. public static <T> void add(GenericStack<T> s1,
         GenericStack<? super T>) { ... }
     public static <E extends Comparable<E>> C max(E o1, E o2)<br>
// previous example
```
#### **Restricting to superclasses** e.g. <? super MyClass>

**- 6 -**

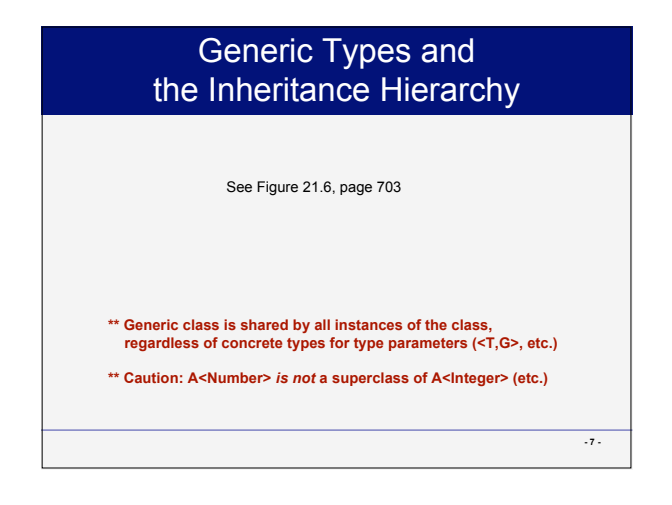

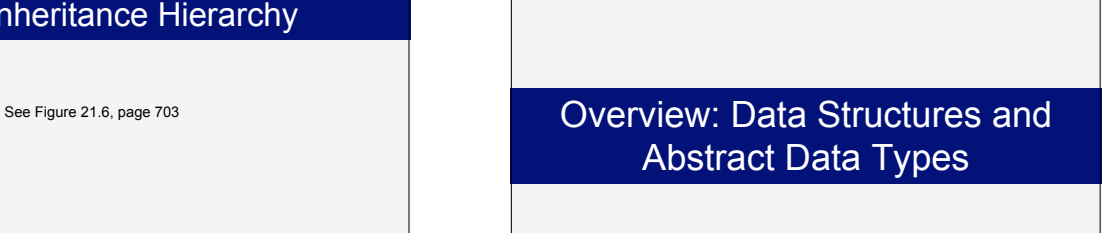

## Storing Data in Java

#### **Variables**

Primitive type (int, double, boolean, etc.)

• Variable name refers to a memory location containing a primitive value Reference type (Object, String, Integer, MyClass, etc.)

• Variable name refers to a memory location containing a reference value for data belonging to an object

#### **Data Structure**

Formal organization for a set of data (e.g. variables)

e.g. Arrays: variables in an integer-indexed sequence

 $\cdot$  int intArray[] = {1, 2}; int a = intArray[0]; intArray[1] = 5;

e.g. Objects: data member names representing variables • player.name, player.hits, player.team ... player.hits = 100;

**- 9 -**

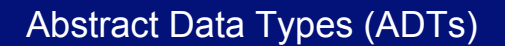

#### **Purpose**

 $\mathbf{R}\!\cdot\!\mathbf{I}\!\cdot\!\mathbf{T}$ 

Define interfaces to data structures while hiding *(abstracting)* implementation details

#### **Examples of Common ADTs**

List: Sequence of elements. Elements may be inserted or removed from any position in the list

Stack: List with last-in, first-out (LIFO) behaviour ("most recent," call stack) Queue: List with first-in, first-out (FIFO) ("in-order", lining up)

Set: Unordered group of unique items Map: Set of entries, each with a unique key and a value

• (e.g. Student database: (StudentId, StudentRecordRef))

Tree: Graph with directed edges, each node has one parent (except root), no cycles.

**- 10 -**

**- 12 -**

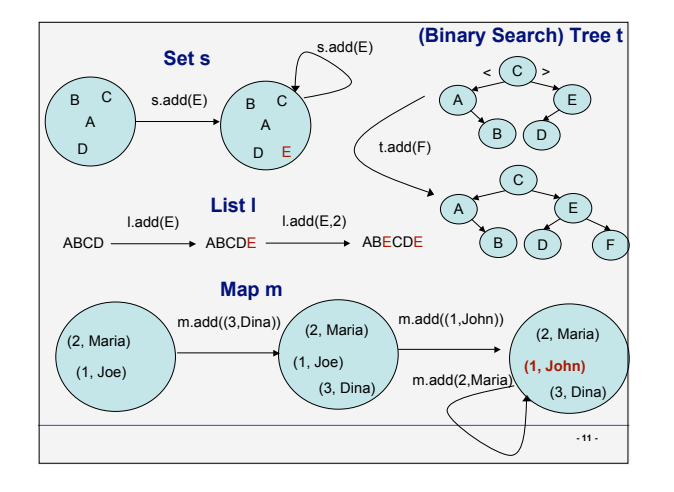

### Example: Implementing Abstract Data Types

#### **List ADT**

Represents series of elements, insertion and deletion of elements

#### **Some Possible Implementations:**

– An array and operations on it

- l.add(E) would copy E at the end of the array, l.get(4) returns 5<sup>th</sup> item in array
- <sup>A</sup> set of objects with references to one another representing <sup>a</sup> simple graph (a "linked list") and operations on it • L.add(E) would create a link from last node to a new node for E ; l.get(4) traverses the graph and then returns the 5<sup>th</sup> item

#### **Choosing an Implementation for an ADT**

Depending on common operations, some better than others

- Finding elements in list faster for array implementation
- Inserting, deleting arbitrary elements faster for linked list implementation

### Ordering in 'Unordered' ADTs

**'Unordered' on paper vs. in code**

In practice, some type of order must be used to implement <sup>a</sup> set, as memory and files contain ordered lists of bytes

#### **Sets**

By definition, a set is an unordered group of unique elements

#### **Maps**

By definition, a map is a set of (key,value) pairs

#### **Ordering Sets and Maps**

We can order the storage of set elements by:

- 1. A value computed for each element ("hash code") that determines where an element is stored (e.g. in a "hash table", a sophisticated ADT built on arrays); for maps, usually based on key value
- 
- 2. The order in which elements are added (e.g. in a list) 3. The element (for map: key) values themselves (e.g. using <sup>a</sup> binary search tree) **- <sup>14</sup> -**

### Exercise: Generics and ADTs

#### **Part A**

- 1. In one sentence, what is a generic type?
- 2. What errors are generic types designed to prevent?
- 3. Which javac flag will show details for (type) unsafe operations?
- 4. What do the following represent:
	- a) <? extends MyClass> b) <? super YourClass>
	-
- $\hat{c}$  < E extends Comparator< $\hat{c}$  =>>>>>>>> Write a java class  $GenX$  which has a generic type 5. Write a java class GenX which has a generic type<br>parameter T, a public data member *identity* of type T,<br>and a constructor that takes an initial value for<br>*identity*. Add a main method that constructs one<br>GenX object us type *Integer*.

#### **Part B**

- 1. What is an abstract data type?
- 2. How is a list different from a set?
- 3. How are elements stored in a binary search tree (BST)?
- 4. In what ways can we order the elements of a set, or pairs of a map?
- 5. Are sets and map elements/pairs ordered in their ADT definitions?

**- 15 -**

**- 17 -**

**- 13 -**

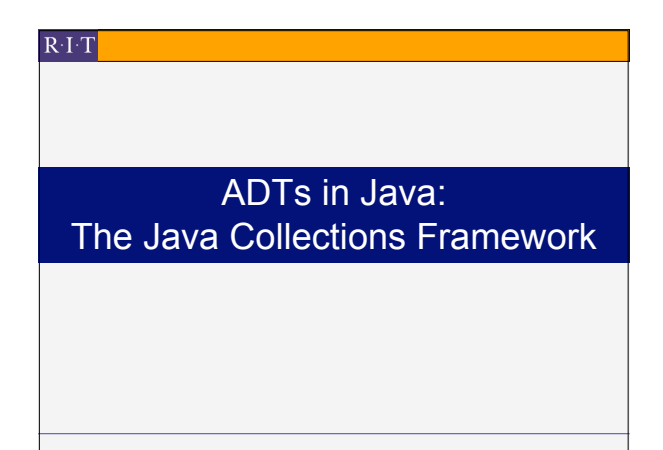

### The Java Collections Framework

#### **Definition**

Set of interfaces, abstract and concrete classes that define common abstract data types in Java

• e.g. list, set, map, queue, stack *Part of the java.util package*

#### **Implementation**

Extensive use of generic types, hash codes (e.g. hashCode()) , and Comparable interface (compareTo(), e.g. for sorting)

#### **Collection Interface**

Defines common operations for sets and lists ('unordered' ops.)

#### **Maps**

Represented by separate interfaces

Java Collections Interfaces (*slide: Carl Reynolds) See Figure 22.1, 22.2 in text for complete* Collection *inheritance hierarchy,* Map *including abstract and concrete classes.*List **SortedMap** *Note: All of these classes have a generic* **SortedSet** *type parameter, e.g. Collection<E>: see course text (Ch. 22)* of the material on these slides was taken from the Java Tutorial at http://www.java. **- 18 -**

### Common List and Set Operations: the Collection Interface

#### **See Figure 22.3 (page 715)**

List of operations to add, remove, and search for elements (of a generic type (E)). Operations:

- - add elements (add/addAll) to a set/list
	- Remove elements (remove/removeAll)
	- Take intersection (for sets), keep a set of elements (for lists) using retainAll()
	- Search for elements in a collection (contains/containsAll)
	- Many operations return a boolean value, to indicate whether an operation was successful.
	- Return an iterator, which allows us to visit each element in a set or list one-at-a-time (similar to getting tokens from a Scanner object)

**- 19 -**

### Iterator Interface

#### **Purpose**

Provide uniform way to traverse sets and lists Instance of Iterator given by iterator() method in Collection

#### **Operations**

- Check if all elements have been visited (hasNext())
- Get next element in order imposed by the iterator (next())
- remove() the last element returned by next()
- Roughly similar to operations used in *Scanner* to obtain a sequence of tokens

**- 20 -**

**- 22 -**

**- 24 -**

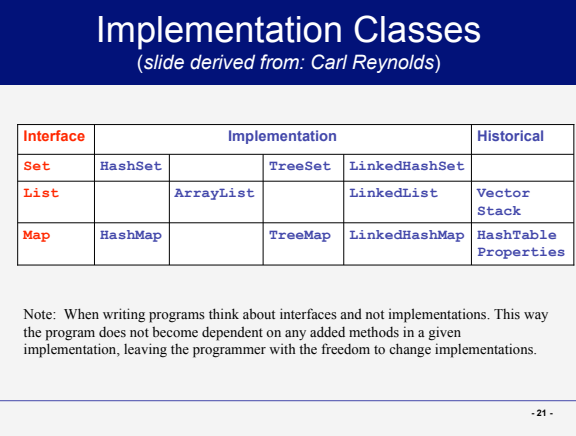

### Notes on 'Unordered' Collections (Set, Map Implementations)

#### HashMap, HashSet

Hash table implementation of set/map Use hash codes (integer values) to determine where set elements or (key,value) pairs are stored in the hash table

#### LinkedHashMap, LinkedHashSet

Provide support for ordering set elements or (key,value) pairs by order of insertion by adding a *linked list within the hash table elements*

#### TreeSet, TreeMap

Use binary search tree implementations to order set elements by value, or (key,value) pairs by key value

### Set Classes

#### **See Figure 22.4**

Note that Set interface takes a generic type <T> Sorted set classes (such as TreeSet) have additional methods defined (e.g. first/last) as well as the Collection interface methods

All set classes (really, any Collection (List/Set)) allow a new set to be defined using the elements of an existing collection, using the constructor.

**- 23 -**

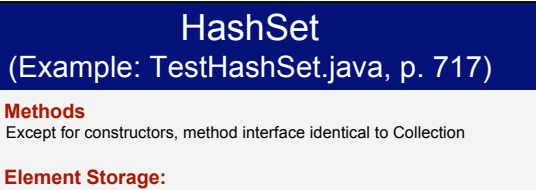

'Unordered,' according to their hash codes \*\*All elements are unique *Do not* expect to see elements in the order you add them

#### **Hash Codes**

- Most classes in Java API override the hashCode() method in the Object class
- 
- Need to be defined to properly disperse set elements in storage (i.e. throughout the hash table) – For two equivalent objects, hash codes must be the same
	-

### **LinkedHashSet**

### (example: TestLinkedHashSet.java, p. 718)

#### **Methods**

Again, same as Collection Interface except for constructors

#### **Addition to HashSet**

- Elements contain extra field defining order in which elements are added (as <sup>a</sup> linked list)
- 
- List (quietly) maintained by the class

#### **Hash Codes**

Notes from previous slide still apply (e.g. equivalent objects, equivalent hash codes)

### Ordered Sets: TreeSet (example: TestTreeSet.java)

#### **Methods**

Add methods from *SortedSet* interface: first(), last(), headSet(toElement: E), tailSet(fromElement: E)

#### **Implementation**

- A binary search tree, such that either:
- 
- 1. Objects (elements) implement the *Comparable* interface (compareTo() )<br>
("natural order" of objects in a class), or<br>
2. TreeSet is constructed using an object implementing the *Comparator*<br>
interface (compare()), which
- One of these will determine the ordering of elements.

#### **Notes**

**- 25 -**

- 
- It is faster to use a hash set to add elements, as TreeSet keeps<br>– elements in a sorted order<br>– Can construct a tree set using an existing collection (e.g. a hash set)

**- 26 -**

**- 27 -** List Interface *(slide: Carl Reynolds)* %// Positional Access<br>get(int, Object; etc.)<br>set(int, Object) : Object; (abject) // Optional<br>add(int, Object) : void; (by // Optional<br>remove (int index) : (by obtional ddAll (int, Collection) : boolean; // Optional **// Search int indexOf(Object); int lastIndexOf(Object); // Iteration listIterator():ListIterator; listIterator(int):ListIterator; // Range-view List subList(int, int):List;** List

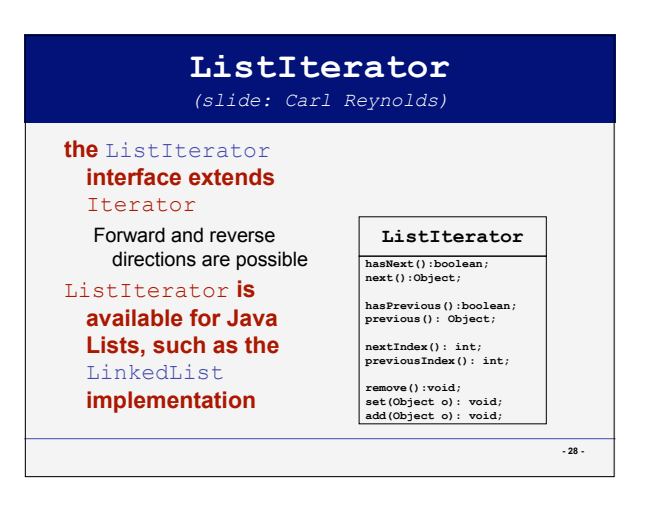

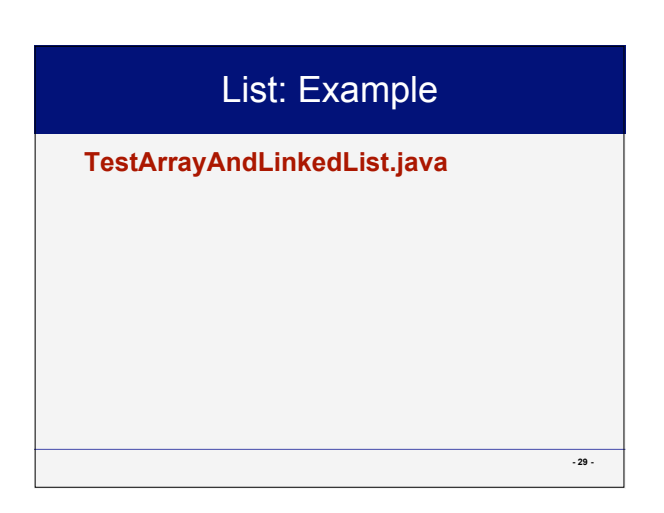

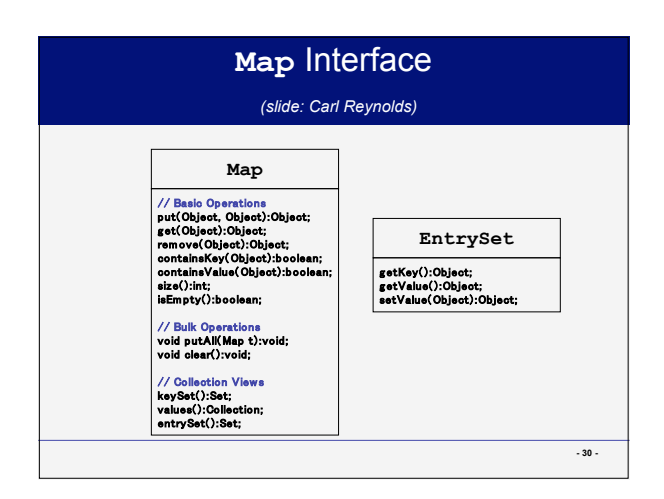

### Map Examples

**TestMap.java CountOccurranceOfWords.java**

### The Collection*s* Class

#### **Operations for Manipulating Collections**

Includes static operations for sorting, searching, replacing elements, finding max/min element, and to copy and alter collections in various ways. (using this in lab5)

#### **Note!**

**- 31 -**

**- 33 -**

*Collection* is an interface for an abstract data type, *Collections* is a separate class for methods operating on collections.

**- 32 -**

**- 34 -**

### Comparator Interface (a generic class similar to *Comparable*) *(comparator slides adapted from Carl Reynolds)*

**You may define an alternate ordering for objects of a class using objects implementing the Comparator Interface (i.e. rather than using compareTo())**

Sort people by age instead of name Sort cars by year instead of Make and Model Sort clients by city instead of name Sort words alphabetically regardless of case

### Comparator<T> Interface

**One method: compare( T o1, T o2 ) Returns: negative if o1 < o2 Zero if o1 == o2 positive if o1 > o2**

### Example Comparator: Compare 2 Strings regardless of case

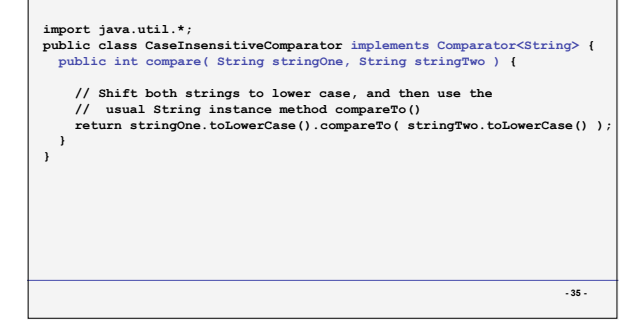

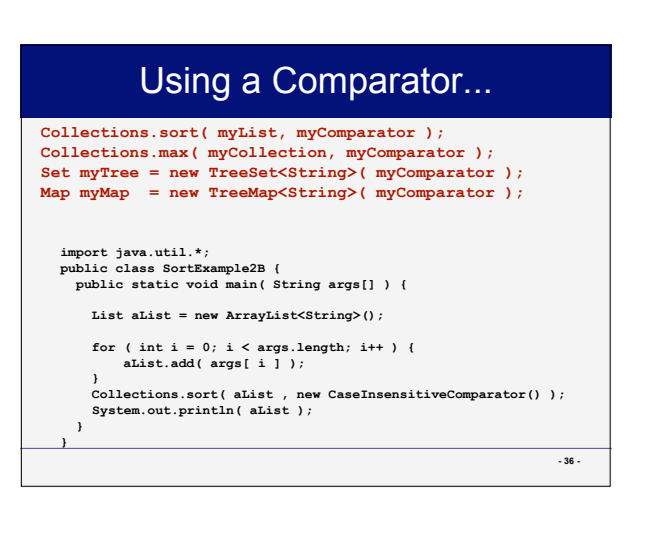